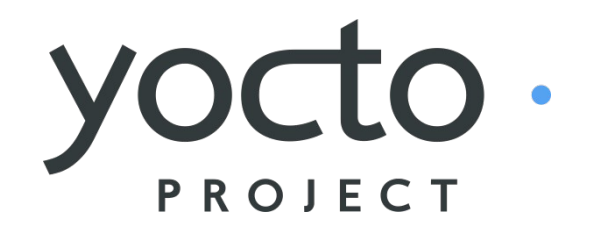

**It's not an embedded Linux distribution – It creates a custom one for you.**

### **Yocto BSP Summit BSP format, Kernels, and Tools**

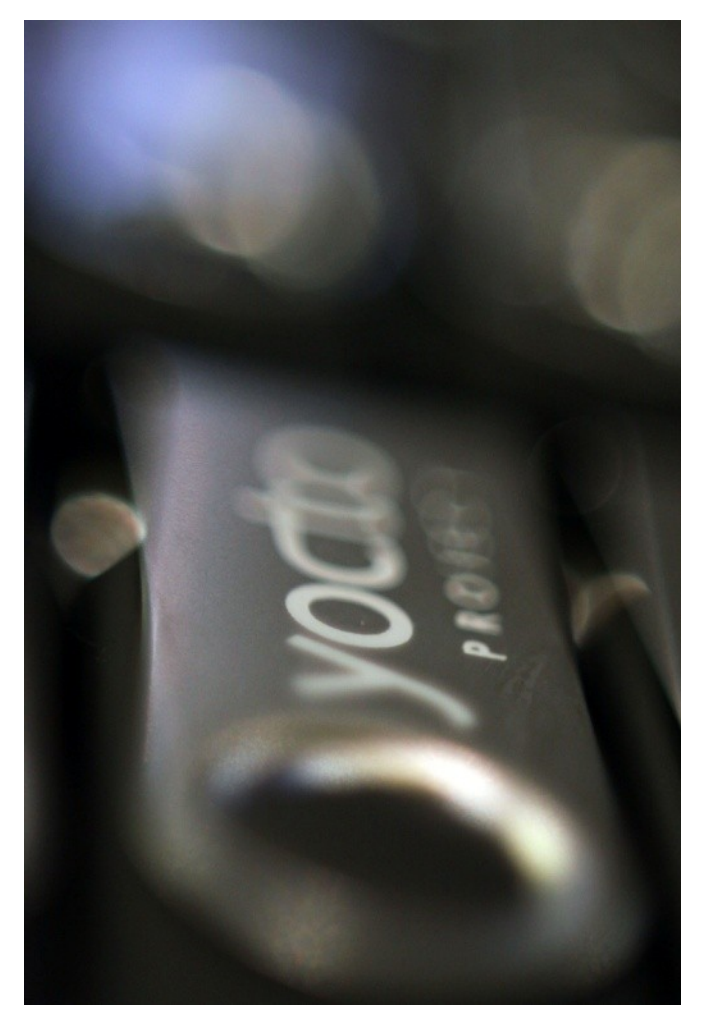

#### **Tom Zanussi**

Intel Corporation April 2, 2012

These slides are available now on the Yocto website. Go to Documentation | Yocto Wiki | Projects | BSPs | Yocto BSP Summit Presentation

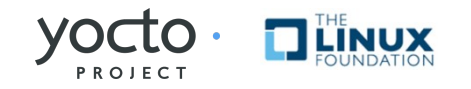

# **Agenda**

#### • **The Yocto BSP Format**

- Background and motivation
- Current Yocto BSP format and contents

#### • **Kernels**

- Available kernel options
- What's been useful for meta-intel
- Some new changes

#### • **Yocto BSP and Kernel Tools**

- What they are and how they work
- BSP creation and kernel patching/config examples

#### • **Questions and Discussion**

• [What's missing? What else would people like to see, if anything?](http://www.yoctoproject.org/)

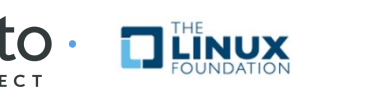

## **My Background**

- **Joined Intel (and Yocto) in Sept 2010**
- **Author and maintainer of several meta-intel BSPs**
- **Co-author of the current 'Yocto BSP Guide'**
- **Author of the new 'Yocto BSP Tools'**
- **[Previously worked in the kernel mainly on tracing](http://www.yoctoproject.org/)**
	- Author of kernel/relay.c (relayfs), perf scripting interface and Perl/Python bindings, perf 'live mode', kernel event filters (kernel/trace/trace\_events\_filter.c)
	- Major contributor to blktrace, LTT, and systemtap
- **Created systemtap, blktrace, sysprof recipes**
- **Other odds and ends related to BSPs and tracing**

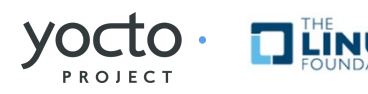

## **Yocto BSP Format**

- **What is a Yocto BSP?**
- **Logically speaking, a Yocto BSP is:**
	- [A bitbake layer enabling a specific machine or machines](http://www.yoctoproject.org/)
	- Contains hardware-specific components only
	- Exists as a single independent directory of metadata
		- Can be directly tar'ed, distributed, and built
		- Can be independently maintained inside an external repository
	- This is what developers see

## • **When packaged and distributed, a BSP is:**

- Binary part: deployed binaries from the build, for example, a runnable Linux image which can be booted on the hardware
- Source part: the set of recipes and other metadata that were used to generate the bundled binaries
- This is what we make available on the 'Yocto BSP Downloads' page

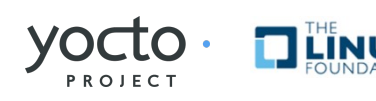

# **Yocto BSP Format (Why?)**

- **Why do we need a BSP format?**
- **The main reason is packaging:**
	- [We want to be able to point users to a tarball for BSP X](http://www.yoctoproject.org/)
		- At 'Yocto | Download | Board Support Package (BSP) Downloads'
	- Everything needed to build the BSP is in the tarball
		- Minus of course the distro metadata, build system, toolchain, etc
	- And nothing unrelated to the BSP is in the tarball
		- Like other BSPs

### • **Also the standard reasons:**

- Consistency
- Familiarity
- Standardization
- Collaboration

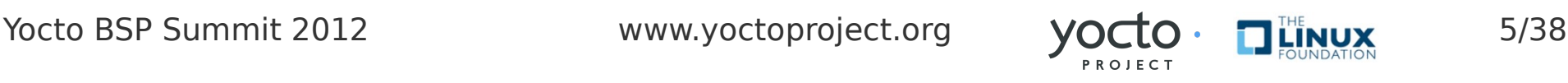

## **'Source' Part of a Yocto BSP**

## • **Machine configuration**

- [Metadata defining architecture-specific tuning and options](http://www.yoctoproject.org/)
- Bootloader configuration

### • **Kernel configuration**

- Patches against a Linux kernel version
- Kernel config options
- **Device firmware**

### • **Supporting user space**

- Hardware-specific applications
- Additional vertical use-specific applications

### • **Toolchain and build system not part of BSP**

• Defined in other layers

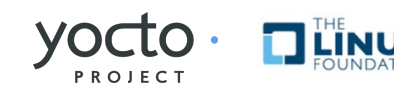

# **Binary part of a Yocto BSP**

- **Provided under <meta-bsp>/binary**
- **Complete bootable disk image**
	- Or whatever build artifacts are needed to boot on hardware
- **A README for how to boot the image**
	- Part of the README in the top-level of the BSP directory

### • **Functionality may be limited**

- You may not want the binaries to be redistributed
	- In other words, you're not creating a distro, just a test image
- For example, a single terminal or time-limited kernel
- **[Should allow a developer to see if the board](http://www.yoctoproject.org/)  comes up**
	- Typically both a minimal and a graphical image are bundled

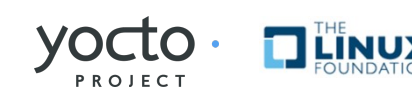

# **A Brief History of the BSP Format**

- **Details and examples are available in the 'Yocto BSP Developer's Guide'**
	- Before Yocto the Guide was part of the 'Poky Handbook'
	- The BSP section first appeared in the Poky 'green' release (Poky 3.3, July 2010)

#### • **The format has evolved over time**

- Historically the layout has mirrored the structure of Poky
- **[Both the current format and Guide have been around since](http://www.yoctoproject.org/)  'bernard' (Poky 5.0/Yocto 1.0, March 2011)**
	- Made to match the current Poky/Yocto layout
	- At that point, there was one meta-intel BSP, meta-emenlow
	- It was moved out of Poky and into a separate meta-intel repo
	- And it was updated to use the new BSP Format
	- Since then all the meta-intel BSPs have followed the format

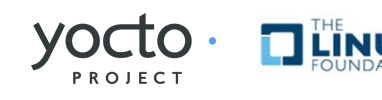

#### **BSP file system layout (laverne (Poky 4.0), Oct 2010)**

**meta-bsp/ meta-bsp/binary/zImage meta-bsp/binary/poky-image-minimal.directdisk meta-bsp/conf/layer.conf meta-bsp/conf/machine/\*.conf meta-bsp/conf/machine/include/tune-\*.inc meta-bsp/packages/bootloader/bootloader\_0.1.bb meta-bsp/packages/linux/linux-bsp-2.6.50/\*.patch meta-bsp/packages/linux/linux-bsp-2.6.50/defconfig-bsp meta-bsp/packages/linux/linux-bsp\_2.6.50.bb meta-bsp/packages/modem/modem-driver\_0.1.bb meta-bsp/packages/modem/modem-daemon\_0.1.bb meta-bsp/packages/image-creator/image-creator-native\_0.1.bb**

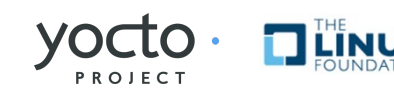

#### **BSP file system layout (edison (Poky 6.0/Yocto 1.1), Oct 2011)**

**meta-crownbay/COPYING.MIT meta-crownbay/README meta-crownbay/README.sources meta-crownbay/binary meta-crownbay/conf/layer.conf meta-crownbay/conf/machine/crownbay.conf meta-crownbay/conf/machine/crownbay-noemgd.conf meta-crownbay/recipes-bsp/formfactor/formfactor\_0.0.bbappend meta-crownbay/recipes-bsp/formfactor/formfactor/crownbay/ meta-crownbay/recipes-bsp/formfactor/formfactor/crownbay/machconfig meta-crownbay/recipes-bsp/formfactor/formfactor/crownbay-noemgd/ meta-crownbay/recipes-bsp/formfactor/formfactor/crownbay-noemgd/machconfig meta-crownbay/recipes-graphics/xorg-xserver/xserver-xf86-config\_0.1.bbappend meta-crownbay/recipes-graphics/xorg-xserver/xserver-xf86-config/ meta-crownbay/recipes-graphics/xorg-xserver/xserver-xf86-config/crownbay/ meta-crownbay/recipes-graphics/xorg-xserver/xserver-xf86-config/crownbay/xorg.conf meta-crownbay/recipes-graphics/xorg-xserver/xserver-xf86-config/crownbay-noemgd/ meta-crownbay/recipes-graphics/xorg-xserver/xserver-xf86-config/crownbaynoemgd/xorg.conf meta-crownbay/recipes-kernel/linux/linux-yocto-rt\_3.0.bbappend**

**meta-crownbay/recipes-kernel/linux/linux-yocto\_2.6.37.bbappend meta-crownbay/recipes-kernel/linux/linux-yocto\_3.0.bbappend**

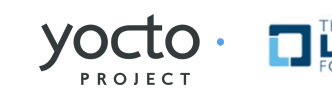

# **BSP Components**

#### • **License file(s):**

- meta-<bsp\_name>/<bsp\_license\_file>
- Examples: COPYING.MIT, COPYING (GPLv2)

#### • **README file**

- meta-<bsp\_name>/README
- How to build and boot the BSP, hardware/software details

#### • **README.sources file (for packaged BSPs)**

- meta-<bsp\_name>/README.sources
- [Location of the sources that generated the bundled image\(s\)](http://www.yoctoproject.org/)

### • **Pre-built binaries (for packaged BSPs)**

- meta-<bsp\_name>/binary/<bootable\_images>
- Bootable target kernel/rootfs, typically minimal and sato

### • **Layer configuration file**

- meta-<bsp\_name>/conf/layer.conf
- Defines the BSP as a Yocto layer

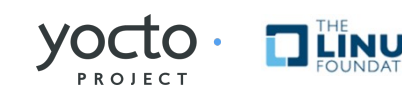

# **BSP Components (cont'd)**

#### • **Machine configuration file(s)**

- meta-<bsp\_name>/conf/machine/\*.conf
- Machine-specific parameters: kernel choice, machine and kernel features, bootloader info, image format info, compiler tuning options

#### • **[Recipe files and recipe extensions \(.bb and .bbappends\)](http://www.yoctoproject.org/)**

- meta-<bsp\_name>/recipes-bsp/\*
- meta-<bsp\_name>/recipes-core/\*
- meta-<bsp\_name>/recipes-graphics/\*

#### • **Kernel recipes and extensions (.bb and .bbappends)**

- meta-<bsp\_name>/recipes-kernel/linux/linux-x\_y\*.bb
- meta-<bsp\_name>/recipes-kernel/linux/linux-korg.bb
- meta-<bsp\_name>/recipes-kernel/linux/linux-yocto\*.bbappend
- **Kernel patches and configuration**
	- meta-<bsp\_name>/recipes-kernel/linux/linux-x\_y/\*.patch | \*defconfig
	- meta-<bsp\_name>/recipes-kernel/linux/linux-korg/\*.patch | \*.cfg
	- meta-<bsp\_name>/recipes-kernel/linux/linux-yocto/\*.patch | \*.cfg

## **BSP Layout**

### • **[If you look closely at the BSP Guide, you see:](http://www.yoctoproject.org/)**

- Mostly everything is optional
- But what you do include should fit the format

### • **Advantages of the current format:**

- The layout fits naturally with the poky/oe-core layout
- Listing standard files such as README help overall quality
- Including binaries, instructions, and metadata in a standard way is convenient for new users
- The standard format makes it easier to create BSP tooling

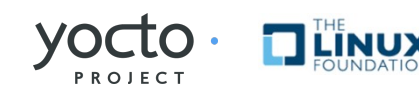

## **BSP Release Process**

### • **[BSPs can be made available on the Yocto site](http://www.yoctoproject.org/)**

• http://www.yoctoproject.org/download/all?keys=&download type=1&download version=

#### • **Here's the process:**

- https://wiki.yoctoproject.org/wiki/Third Party BSP Release Process
- Submit the BSP for review on the Yocto mailing list
- Agree to be the maintainer of the BSP
- Work with Yocto release engineer on release logistics
- The BSP will then be hosted (and announced if desired)
- You can also host it yourself and link from the Yocto page

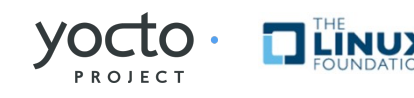

## **Kernels**

### • **The kernel is just another package, right?**

- Yes and no
- Yes, it's represented by a recipe just like everything else
- But it's so central and has so many configurable options [that need continual tweaking that it's in fact very different](http://www.yoctoproject.org/)
- Most recipes are 'set it and forget it'
- The kernel is not
- So an accordingly powerful means of interacting with it is necessary

### • **Yocto has several kernel options:**

- User-defined kernel recipe (kernel.org tarball for example)
- Recipe to 'yoctoize' kernel.org git (or your own git kernel)
- 'Yocto' kernels

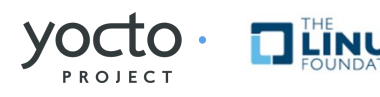

## **User-defined Kernel Recipe**

### • **A Yocto recipe just like any other**

- The SRC URI points to a tarball like any other recipe does
- It's patched via the SRC\_URI just like any other recipe is

```
$ cat linux_3.0.18.bb
DESCRIPTION = "Mainline Linux Kernel"
SECTION = "kernel"
LICENSE = "GPLv2"
LIC FILES CHKSUM = "file://COPYING;md5=d7810fab7487fb0aad327b76f1be7cd7"
inherit kernel
SRC_URI = "${KERNELORG_MIRROR}/linux/kernel/v3.0/linux-$
 {PV}.tar.bz2;name=kernel \
            file://defconfig "
SRC_URI += "file://yocto-testmod.patch"
SRC_URI[kernel.md5sum] = "67252770d7009eabe8bac7c26e074f9d"
```
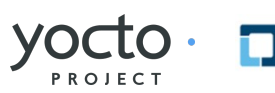

## **User-defined Kernel Recipe (cont'd)**

### • **[Suppose we have a patch and couple config items](http://www.yoctoproject.org/)**

- drivers/misc/yocto-testmod.patch
	- A test module that prints a silly message on module init()
- A couple options to turn it on
	- CONFIG MISC DEVICES = y and CONFIG YOCTO TESTMOD = y

### • **To apply the patch and turn it on:**

- We need to add the patch to the SRC URI
	- SRC\_URI += "[file://yocto-testmod.patch"](smb://yocto-testmod.patch/)
- And add the kernel options directly to the defconfig
	- SRC\_URI += "[file://defconfig"](smb://defconfig/)

## • **'config fragments' not available**

- defconfig is a simple list of config items
- May be difficult to separate what was configured automatically by kbuild versus what was set by a user

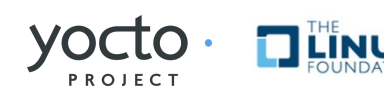

## **'Yoctoized' Arbitrary Kernel Recipe**

### • **[linux-korg.bb is a kernel recipe in poky-extras](http://www.yoctoproject.org/)**

- It's not officially supported (but will be, discussed later)
- All the yocto-specific variables have been removed

```
$ cat poky-extras/meta-kernel-dev/recipes-kernel/linux/linux-korg.bb
inherit kernel
require recipes-kernel/linux/linux-yocto.inc
KMACHINE = "yocto/standard/auto-bsp"
YOCTO_KERNEL_EXTERNAL_BRANCH ?= "yocto/standard/auto-bsp"
KBRANCH = ${KMACHINE}
KMETA = meta
SRC_URI = "git:///home/kernellab/lab1/linux;protocol=file;nocheckout=1"
SRC_URI += " file://defconfig file://yocto-testmod.patch \
         file://yocto-testmod.cfg"
SRCREV=${AUTOREV}
LINUX VERSION EXTENSION ?= "-yoctized-${LINUX KERNEL TYPE}"
# Functionality flags
KERNEL_REVISION_CHECKING=
YOCTO_KERNEL_META_DATA=
require recipes-kernel/linux/linux-tools.inc
```
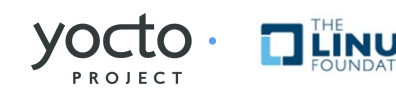

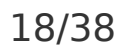

## **'Yoctoized' Arbitrary Kernel Recipe (cont'd)**

#### • **linux-korg.bb 'yoctoizes' any arbitrary kernel**

- Defaults to Linus' git tree:
	- SRC URI = "git://git.kernel.org/.../torvalds/linux.git;protocol=git"
- But we can point it to any other kernel repo:
	- SRC\_URI = "git:///home/kernellab/lab1/linux.git;protocol=file"

### • **It can be customized via the SRC\_URI**

• SRC URI  $+=$  "file://defconfig file://yocto-testmod.patch \ [file://yocto-testmod.cfg](smb://yocto-testmod.cfg/)"

### • **We can use 'config fragments'**

- yocto-testmod.cfg adds CONFIG\_MISC\_DEVICES and CONFIG\_YOCTO\_TESTMOD
- **We can create and use 'kernel features':**
	- Config fragments and kernel patches in one
		- KERNEL\_FEATURES\_append = "features/yocto-testmod"

### • **[Enables Yocto 'kernel tooling' for any git kernel](http://www.yoctoproject.org/)**

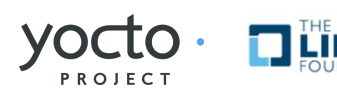

## **linux-yocto\_3.2.bb**

#### **\$ cat meta/recipes-kernel/linux/linux-yocto\_3.2.bb**

```
inherit kernel
require recipes-kernel/linux/linux-yocto.inc
KMACHINE = "common-pc"
KMACHINE_qemux86 = "common-pc"
KBRANCH = "standard/default/base"
KBRANCH_qemux86 = "standard/default/common-pc/base"
SRCREV_machine_qemuppc ?= "74364f1062a219eb242d7cb300a404516c297601"
SRCREV_machine ?= "6f164ae4ef5aeec2bef40a1b936ac1f9b9db46ba"
SRCREV_meta ?= "8295227f068f78ec3c433529e4012a38773a88c9"
SRC_URI = "git://git.yoctoproject.org/linux-yocto-
 3.2;protocol=git;bareclone=1;branch=${KBRANCH},meta;name=machine,meta"
KERNEL_FEATURES="features/netfilter"
KERNEL_FEATURES_append=" features/taskstats"
KERNEL_FEATURES_append_qemux86=" cfg/sound"
require linux-tools.inc
```
Yocto BSP Summit 2012 www.yoctoproject.org  $V$   $\cap$   $\cap$   $\cap$   $\cap$   $\cap$   $\in$   $\cap$   $\in$  20/38

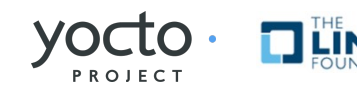

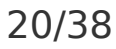

# **Yocto Kernel Recipe (cont'd)**

### • **A 'Yocto' kernel is just a kernel.org kernel**

- Inside a repo with other branches
- The starting point is a kernel.org kernel snapshot
	- This is the 'master' branch it's a snapshot and never changes
- Other branches inherit this branch and add commits
- yocto/base inherits 'master'
	- All other branches normally inherit this
	- This is where 'stable' is merged or anything global like security
- yocto/standard/base inherits yocto/base
	- This adds really common stuff all BSPs normally want
	- It also inherits everything from yocto/base i.e stable, security
- yocto/standard/common-pc inherits yocto/standard/base
	- This adds really common stuff all 'common pc's' normally want
	- It also inherits all of yocto/standard/base (and in turn yocto/base)
- [Finally, your BSP branch can inherit from any of the above](http://www.yoctoproject.org/)

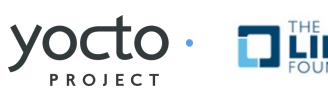

# **Yocto Kernel Recipe (cont'd)**

#### • **Inherited branches get all updates for free**

• Any BSP based on a Yocto kernel automatically gets stable updates for instance

#### • **The 'meta' branch represents configuration**

- Groupings of common config settings as 'fragments'
	- These can be added as .cfg files to the kernel SRC\_URI
- Groupings of common config/patches as 'features'
	- These can be added via recipe-space KERNEL FEATURE appends
	- See meta/kernel-cache/features and ../cfg for the available list
- [This allows these settings to be used as a group between BSPs](http://www.yoctoproject.org/)  and allows them to be independently added
- Each BSP also has a specific starting configuration in meta
	- See meta/kernel-cache/bsp/<bsp-name>/<br/>sps>-<ktype>.scc
	- The tools find the .scc that matches MACHINE/KTYPE/parent branch
	- That starts the process of including the configs inherited up the chain
	- Also a place to hard-code features and config fragments, avoiding SRC\_URI

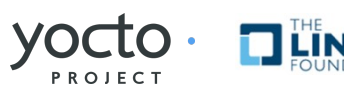

## **Yocto Kernel Branches and Updates**

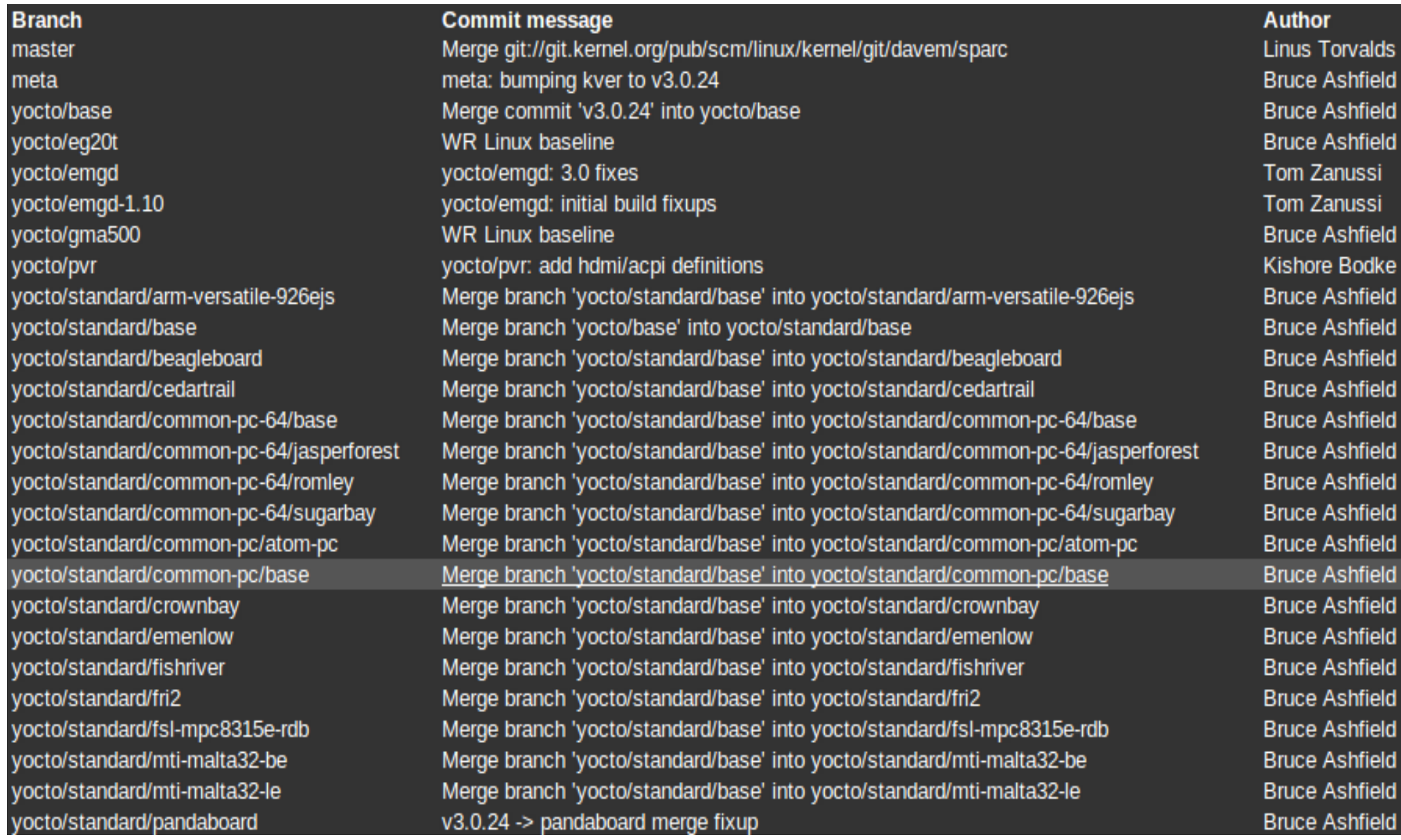

Yocto BSP Summit 2012 www.yoctoproject.org 23/38

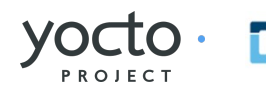

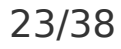

# **Some new Yocto kernel Changes**

#### • **New linux-yocto-custom.bb recipe**

- An easy-to-use entry point for taking advantage of Yocto kernel tooling
- Provides a Yocto-jargon-free mechanism to use your own kernel
- Well-documented

#### • **Ability to use an 'externalsrc' kernel**

- Point the kernel recipe to an existing local kernel tree
- The build system will compile and deploy it but 'keep its hands off' otherwise
- Allows you to do kernel development 'the old fashioned way'

#### • **['master' is the default when creating new BSPs using linux-yocto](http://www.yoctoproject.org/)**

- The 'master' branch will point to the current 'stable' Linux kernel
- So when you create a new BSP, you're simply basing on current 'stable'
- You'll have to opt-in to base on Yocto branches like 'standard/base'

#### • **General branch cleanup**

• 'meta' no longer has confusing upstream kernel commits

#### • **Tool to generate patchset from git branches**

• To make it easier to see changes in patch form

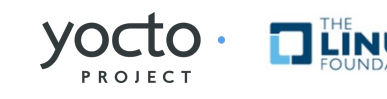

## **The new 'Yoctoized' Arbitrary Kernel Recipe**

#### • **linux-yocto-custom.bb**

- Similar to linux-korg.bb but an official recipe
- All the Yocto-specific variables have been removed
- [Defaults to the kernel.org kernel \(so replaces linux-korg.bb\)](http://www.yoctoproject.org/)
- Defaults to arch defconfig if no defconfig specified

```
$ cat poky-extras/meta-kernel-dev/recipes-kernel/linux-yocto-custom.bb
inherit kernel
require recipes-kernel/linux/linux-yocto.inc
# point this to the git repository of choice
SRC_URI = "git://git.kernel.org/pub/scm/linux/kernel/git/torvalds/linux.git;protocol=git;nocheckout=1"
SRCREV="${AUTOREV}"
LINUX_VERSION ?= "3.3"
LINUX_VERSION_EXTENSION = "-custom"
PR = "r0"
PV = "${LINUX_VERSION}+git${SRCPV}"
COMPATIBLE_MACHINE = "(qemuarm|qemux86|qemuppc|qemumips|qemux86-64)"
require recipes-kernel/linux/linux-tools.inc
```
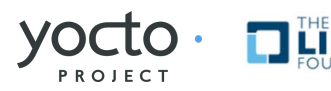

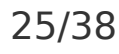

## **The new 'Yoctoized' Arbitrary Kernel Recipe**

#### • **Select the custom kernel as the BSP's kernel**

• PREFERRED\_PROVIDER\_virtual/kernel = "linux-yocto-custom"

#### • **Customize it via .bbappend**

- Point to your own kernel repo
- Add defconfig or config fragments or kernel features
- **[Enables any git-based kernel repo to be the upstream kernel](http://www.yoctoproject.org/)**
	- Use your own repo but gain ability to use fragments and features
	- Work towards something that could be sent to linux-yocto
	- Or just as a local collection of features and metadata in your own repo

```
$ cat meta-mybsp/recipes-kernel/linux/linux-yocto-custom.bbappend
SRC_URI = "git://myrepo.github.org/linux.git;protocol=git;nocheckout=1"
SRC_URI += " file://defconfig \
              file://yocto-testmod.patch \
              file://yocto-testmod.cfg"
KERNEL_FEATURES_append=" features/testmod"
SRCREV="c16fa4f2ad19908a47c63d8fa436a1178438c7e7"
```
Yocto BSP Summit 2012 www.yoctoproject.org  $V \cap \Box \cap \cdot \Box$ 

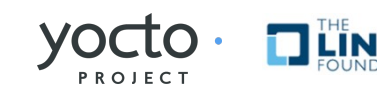

# **A few examples from meta-intel**

#### • **EMGD**

- Large kernel patch (5Mb), will never be upstreamed
- Used by many meta-intel BSPs
- We don't want to add this patch to every recipe
- [With a 'user-defined' kernel recipe each BSP would duplicate the patch](http://www.yoctoproject.org/)
- With linux-yocto, we don't have to. Instead we can:
	- Put the EMGD driver into a topic branch (emgd-1.10)
	- Use 'git merge' to merge it into a given BSP

```
$ cat linux-yocto-3.2/meta/cfg/kernel-cache/bsp/crownbay/crownbay-standard.scc
define KMACHINE crownbay
define KTYPE standard
define KARCH i386
include ktypes/standard
branch crownbay
include features/emgd/emgd-1.10.scc
git merge emgd-1.10
include crownbay.scc
```
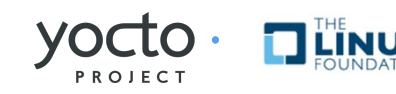

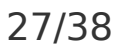

# **A few examples from meta-intel**

#### • **Intel power settings**

- [Most Intel BSPs share a bunch of common power settings](http://www.yoctoproject.org/)
- It's very convenient to have them visible as a group
- Any BSP that wants to use them simply includes them:
	- include features/power/intel.scc (includes intel.cfg)

```
$ cat linux-yocto-3.2/meta/cfg/kernel-cache/features/power/intel.cfg
# use the native intel cpuidle driver for recent Intel processors 
CONFIG_INTEL_IDLE=y
# cut out the top source of unnecessary wakeups 
CONFIG_NO_HZ=y
# enable apps to cut down on polling 
CONFIG_INOTIFY_USER=y
# enable cpu frequency scaling and stats for powertop 
# enable power management debugging for tools like powertop 
...
# turn on run-time power management 
CONFIG_PM_RUNTIME=y
# allow usb runtime power management 
CONFIG_USB_SUSPEND=y
```
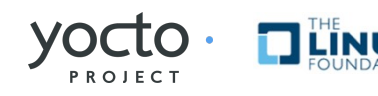

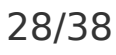

# **A few examples from meta-intel**

### • **In general, each BSP is different**

- Some BSPs have local groupings they like to keep straight
- [Each BSP might have its own set of one-off config settings](http://www.yoctoproject.org/)
- Most BSPs also include some non-hardware features

```
$ cat linux-yocto-3.2/meta/cfg/kernel-cache/bsp/emenlow/emenlow.scc
kconf non-hardware reboot-quirk.cfg
$ cat linux-yocto-3.2/meta/cfg/kernel-cache/bsp/emenlow/reboot-quirk.cfg
CONFIG_CMDLINE_BOOL=y
CONFIG_CMDLINE="reboot=pci"
$ cat linux-yocto-3.2/meta/cfg/kernel-cache/bsp/jasperforest/jasperforest.cfg
# NUMA support 
CONFIG_NUMA=y
CONFIG_X86_64_ACPI_NUMA=y
CONFIG_NODES_SPAN_OTHER_NODES=y
CONFIG_USE_PERCPU_NUMA_NODE_ID=y
CONFIG_ACPI_NUMA=y
$ cat linux-yocto-3.2/meta/cfg/kernel-cache/bsp/fri2/fri2-standard.scc
include features/latencytop/latencytop.scc
include features/profiling/profiling.scc
include cfg/efi-ext.scc
```
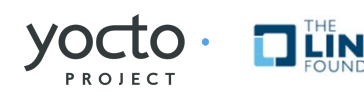

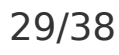

## **Yocto BSP Tools**

#### • **A new set of tools to help users:**

- Start a new BSP
- Manage kernel patches and config options

#### • **'yocto-bsp' creates an initial Yocto BSP**

- Creates an initial buildable image that may or may not boot
- Just a starting point, ultimately the user must make it work
- With a standardized BSP format, tooling is easier
- **['yocto-kernel' allows users to add and remove patches](http://www.yoctoproject.org/)  and config items from the command line**
	- Lots of context required to deal directly with linux-yocto metadata
	- Managing patches and .cfg items is tedious and error-prone
	- Dealing with multiple branches adds to the confusion
	- 'yocto-kernel' abstracts the details with a friendly guided interface
		- Users never have to know anything about the internals of the kernel recipe

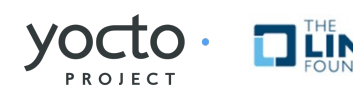

## **Create a BSP using 'yocto-bsp'**

```
trz@elmorro:/usr/local/dev/Yocto$ yocto-bsp create myintelbsp x86_64
Would you like to use the default (3.2) kernel? (y/n) [default: y] 
Do you need a new machine branch for this BSP (the alternative is to re-use an existing 
 branch)? [y/n] [default: y] 
Getting branches from remote repo git://git.yoctoproject.org/linux-yocto-3.2...
Please choose a machine branch to base this BSP on: [default: standard/default/common-pc-
 64] 
3) standard/default/arm-versatile-926ejs
4) standard/default/base
8) standard/default/common-pc-64/jasperforest
17) standard/default/fsl-mpc8315e-rdb
20) standard/default/preempt-rt
Do you need SMP support? (y/n) [default: y] 
Do you need support for X? (y/n) [default: y] 
Please select an xserver for this machine: [default: xserver_i915]
1) VESA xserver support
2) i915 xserver support
Does your BSP have a touchscreen? (y/n) [default: n] 
Does your BSP have a keyboard? (y/n) [default: y] 
New x86_64 BSP created in meta-myintelbsp
```
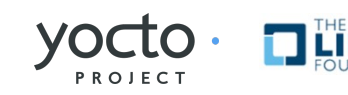

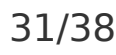

# **yocto-bsp**

#### • **yocto-bsp and yocto-kernel are Python scripts**

- They live under top-level yocto repo scripts/ dir
- The main implementation is under scripts/lib/bsp
- [BSP template files live under scripts/lib/bsp/substrate/target/arch/XXX](http://www.yoctoproject.org/)
- There's a subdirectory for each Yocto arch, plus 'common' and 'qemu'

#### **\$ find scripts**

```
scripts/yocto-bsp
scripts/yocto-kernel
scripts/lib/bsp/engine.py
scripts/lib/bsp/substrate/target/arch/common/README
scripts/lib/bsp/substrate/target/arch/common/conf/layer.conf
scripts/lib/bsp/substrate/target/arch/qemu/recipes-kernel/linux/files/{{=machine}}-
  standard.scc
scripts/lib/bsp/substrate/target/arch/arm/conf/machine/{{=machine}}.conf
scripts/lib/bsp/substrate/target/arch/powerpc/recipes-kernel/linux/{{ if 
 kernel_choice == "linux-yocto_3.2": }} linux-yocto_3.2.bbappend
scripts/lib/bsp/substrate/target/arch/i386/recipes-graphics/xorg-xserver/xserver-
 xf86-config/{{=machine}}/{{ if xserver_choice == "xserver_i915": }} xorg.conf
```
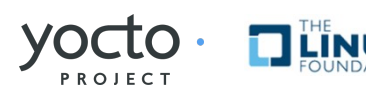

# **Yocto-bsp (cont'd)**

#### • **Each file in 'substrate/target/arch/\*' is a template file**

- The files are copied into the target BSP
	- Tags of the form  ${f = var}$  are replaced by that variable
	- Conditional inclusion, looping, etc are accomplished by in-line Python inside { { tags } }
- [yocto-bsp creates a BSP-generating Python program that when executed](http://www.yoctoproject.org/)  writes the BSP files with variable substitution and logic
- Tags of the form { { input ... } } generate user input elements

```
$ cat scripts/lib/bsp/substrate/target/arch/i386/conf/machine/{{=machine}}.conf
#@TYPE: Machine 
#@NAME: {{=machine}} 
#@DESCRIPTION: Machine configuration for {{=machine}} systems 
\{\{\} preferred kernel version = kernel choice.split('')[1] }}
PREFERRED VERSION {{=preferred kernel}} ?= "{{=preferred kernel version}}%"
{{ input type:"boolean" name:"xserver" prio:"50" msg:"Do you need support for X? 
  (Y/n)" default:"y" }}
{{ if xserver == "y": }}
XSERVER ?= "${XSERVER_IA32_BASE} ${XSERVER_IA32_EXT}"
```
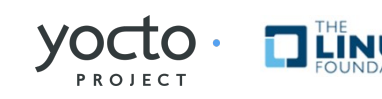

# **Mod the kernel with 'yocto-kernel'**

**\$ yocto-kernel patch add myqemuarm /home/trz/newpatches/yocto-testmod.patch Added patches: yocto-testmod.patch**

**\$ yocto-kernel config add myqemuarm CONFIG\_MISC\_DEVICES=y Added items: CONFIG\_MISC\_DEVICES=y**

```
$ yocto-kernel patch rm myqemuarm
Specify the patches to remove:
1) yocto-testmod.patch
1
Removed patches:
yocto-testmod.patch
$ yocto-kernel config rm myqemuarm
Specify the kernel config items to remove:
1) CONFIG_MISC_DEVICES=y
2) CONFIG_YOCTO_TESTMOD=y
1
Removed items:
CONFIG_MISC_DEVICES=y
```
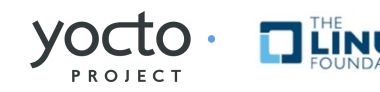

## **yocto-kernel**

- **Everything yocto-kernel does is visible in the SRC\_URI of the BSP's kernel recipe .bbappend**
	- The items will appear either directly in the SRC URI or in a file named in recipes-kernel/linux/files/

```
$ cat meta-foo/recipes-kernel/linux/linux-yocto_3.2.bbappend
SRC URI += " \setminus file://foo-standard.scc \
     file://foo.scc \
     file://foo.cfg \
     file://user-config.cfg \
     file://user-patches.scc \
     file://yocto-testmod.patch \
"
  $ cat meta-foo/recipes-kernel/linux/files/user-config.cfg
CONFIG_MISC_DEVICES=y
CONFIG_YOCTO_TESTMOD=y
```
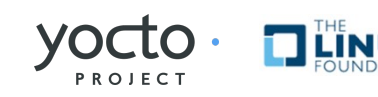

## **Discussion**

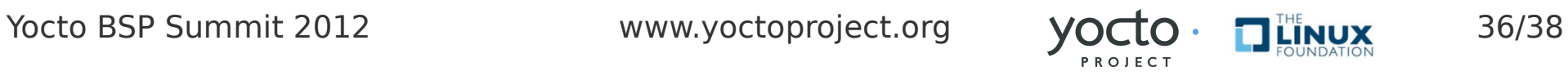

## **Resources**

#### • **The Yocto Project BSP Developer's Guide**

• <http://www.yoctoproject.org/docs/current/bsp-guide/bsp-guide.html>

#### • **The Yocto Project BSP Tools Documentation**

• https://wiki.yoctoproject.org/wiki/Yocto\_BSP\_Tools\_Documentation

#### • **yocto-bsp qemu BSP Creation Walk-through**

• https://wiki.yoctoproject.org/wiki/Transcript: Using the Yocto BSP tools to create a gemu BSP

### • **[yocto-kernel Patch and Config Item Walk-through](http://www.yoctoproject.org/)**

https://wiki.yoctoproject.org/wiki/Transcript: Using the Yocto BSP tools to manage kernel patches and config items

#### • **Yocto-bsp meta-intel BSP Creation Walk-through**

https://wiki.yoctoproject.org/wiki/Transcript: Using the Yocto\_BSP\_tools\_to\_create\_a\_meta-intel\_BSP

#### • **Yocto Third Party BSP Release Process**

• [https://wiki.yoctoproject.org/wiki/Third\\_Party\\_BSP\\_Release\\_Process](https://wiki.yoctoproject.org/wiki/Third_Party_BSP_Release_Process)

### • **yocto-testmod.patch and yocto-testmod.cfg**

• https://wiki.yoctoproject.org/wiki/Yocto\_BSP\_Summit\_Presentation

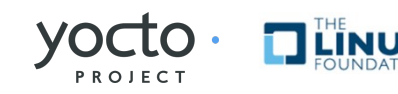

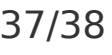

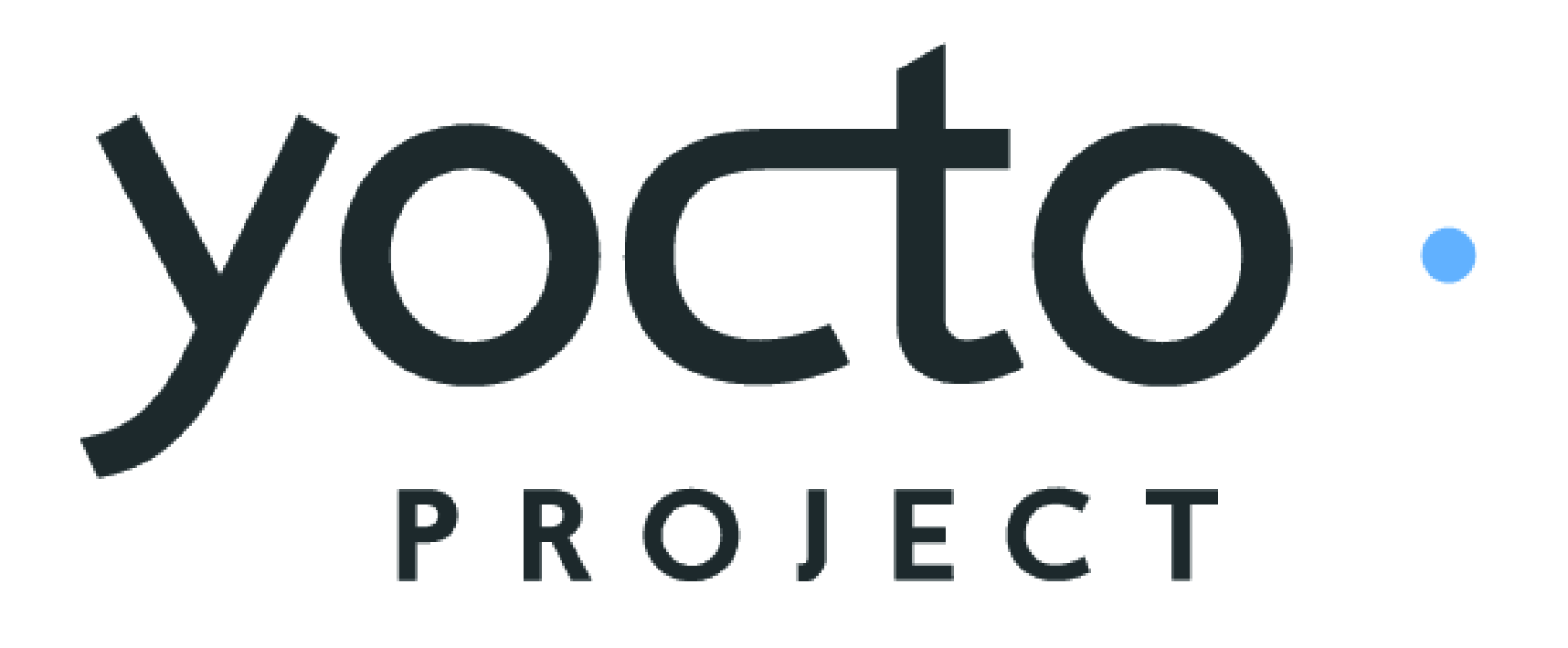

Yocto BSP Summit 2012 www.yoctoproject.org  $VOCIO \cdot T^{\text{HE}}_{\text{LINUX}}$  38/38

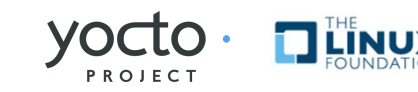

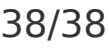